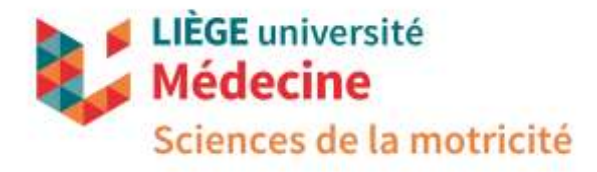

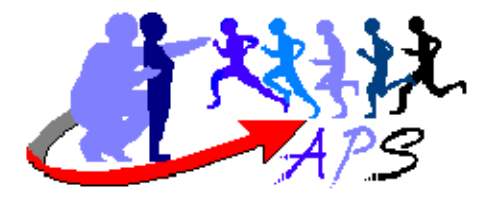

# **Consignes de rédaction des travaux**

### **I. Présentation**

Le document dactylographié doit être enregistré sous un format Word pour PC ou compatible. Une version .pdf est également conseillée afin d'éviter les modifications de mises en page. Les illustrations doivent être intégrées dans le fichier (après avoir éventuellement été scannées). Des copies « papier » et « électronique » seront remises à l'enseignant au plus tard le jour fixé par celui-ci. Des consignes précises sont fournies pour uniformiser le nom des fichiers. Il convient que l'étudiant conserve précieusement les originaux.

Afin de rechercher la plus grande uniformisation des documents, les spécifications suivantes ont été fixées:

- (1) Marges 2,5 cm.
- (2) Numérotation des pages (en bas à droite) sauf la page de garde et les annexes. Ces dernières sont numérotées en haut de page en fonction de leur ordre d'apparition dans le texte.
- (3) Police de caractères : Times New Roman, corps 12, interligne simple.
- (4) Titre de chapitre en normal + gras, corps 18 et centré (Introduction, Chapitres 1, 2, 3, …, Conclusions, Références) + Annexes.
- (5) Hiérarchie des titres (sans retrait) :

Niveau  $1:$  I. majuscules + normal + gras, corps 14 Niveau  $2: A$ . minuscules + normal + gras, corps 12 Niveau  $3:1$ . minuscules + italique + gras, corps12 Niveau  $4: a$ ) minuscules + italique, corps 12 Niveau 5 : 1° minuscules + souligné, corps 12

- (6) Page de couverture correspondant à l'exemple annexé et sans numéro.
- (7) Texte justifié (aligné à gauche et à droite).
- (8) Pas de 'blanc' dans le texte sauf, éventuellement, à la fin d'une section importante lorsqu'une impression recto-verso est prévue, de telle manière que la section concernée commence en 'bonne page' (page impaire).
- (9) Tableaux avec légende en gras au-dessus et appelés dans le texte entre parenthèses ou dans le cadre d'une phrase.
- (10) Tableaux et figures placés après le texte qui les concerne mais pas nécessairement juste en dessous (c'est la raison de l'utilisation des légendes et cela facilité la mise en page).
- (11) Figures avec légende en italique gras et centré en-dessous et appelées dans le texte entre parenthèses ou dans le cadre d'une phrase.
- (12) Références dans le texte entre parenthèses ou dans le cadre d'une phrase (voir ci-après)
- (13) Enumérations avec numérotation entre parenthèses. Chaque point commence par une majuscule si la phrase est indépendante de celle qui introduit l'énumération. Dans le cas contraire, conserver une minuscule. Chaque point de l'énumération se termine par un point-virgule s'il ne comporte une seule phrase, par un point s'il y en a plusieurs. Dans ce cas, chacun des points de l'énumération devrait commencer par une majuscule.
- (14) Eviter les titres orphelins (seul en bas de page, le texte se trouvant sur la page suivante).

Les étudiants sont tenus de vérifier l'**orthographe** et la **qualité rédactionnelle** de leur production. La recommandation minimale est d'activer le correcteur orthographique de leur traitement de texte.

## **II. Références**

Elles concernent tout document exploité dans le texte rédigé ou dans lequel des idées, des résultats, des dessins, une citation…sont repris. En Sciences de la motricité, nous utilisons le style APA présenté dans le cours 'Méthodologie de la recherche dans les activités physiques et sportives'. Un support en ligne est disponible [\(http://doclib.ulg.ac.be/apa/Wiki.jsp?page=Accueil\)](http://doclib.ulg.ac.be/apa/Wiki.jsp?page=Accueil).

#### **A. Mention d'un document dans le texte**

### *1. Cas d'un document signé par un seul auteur*

Ex.1: « Plusieurs systèmes d'observation de l'enthousiasme ont été développés (Cloes, 1987). »

Ex.2 : « Selon Cloes (1990), plusieurs systèmes d'observation de l'enthousiasme ont été développés. »

Ex.3 : « Dans un article de 1990, Cloes souligne l'existence de plusieurs systèmes d'observation de l'enthousiasme. »

### *2. Source de « seconde main »*

Ex. : « Cloes (cité par Piéron, 1993) a mis en évidence l'existence de plusieurs systèmes d'observation de l'enthousiasme. »

#### *3. Document publié par deux auteurs*

Les deux noms sont toujours mentionnés Ex.1 : « Les descripteurs de l'enthousiasme correspondent à trois significations méthodologiques (Cloes & Piéron, 1989). » Ex.2 : « Cloes et Piéron (1989) indiquent que trois significations méthodologiques peuvent être identifiées. »

#### *4. Document publié par trois à cinq auteurs*

La première fois, tous les noms sont mentionnés ; les fois suivantes, on mentionne le premier auteur que l'on fait suivre de « et al. » plus la date.

#### *5. Document publié par six auteurs et plus*

Dès la première fois, on indique le premier auteur suivi de « et al. » plus la date

### *6. Citation* (reprise intégrale d'un extrait)

Lorsque l'on utilise une citation, il faut toujours mentionner le nom de l'auteur, l'année et le numéro de page.

Une citation de moins de 40 mots devrait être entre guillemets et incluse dans la structure de la phrase.

Ex. : « Une analyse de littérature souligne que "les critères pédagogiques considérés comme représentatifs du succès pédagogique sont souvent associés à maintenir les élèves en activité, dans une ambiance chaleureuse et sans problème de discipline" (Piéron, 1993, pp. 139-140). »

Une citation plus importante devrait apparaître sans guillemets mais dans un bloc détaché du texte (retrait par rapport à la marge de gauche)

*B. Présentation des références* (fin du document, ordre alphabétique puis chronologique)

# *1. Exemple d'un livre un seul auteur*

Schmidt, R. (1989). *Motor control and learning.* Champaign, Illinois: Human Kinetics Publishers.

# *2. Exemple d'un livre avec plus d'un auteur*

Kirkendall, D., Gruber, J., & Johnson, R. (1987). *Measurement and evaluation for physical educators*. Champaign, IL: Human Kinetics Publishers.

# *3. Exemple d'un document sans auteur*

Webster's New Collegiate Dictionary. (1961). Springfield, MA: G. & C. Merriam.

# *4. Exemple d'un livre sans date*

« Thomas, L., & Fiard, J. (n.d.). *Gymnastique. De l'Ecole … aux associations*. Paris: Editions Revue EPS. »

#### *5. Exemple d'un livre édité par un ou plusieurs auteurs*

Famose, J.-P., Fleurance, P., & Touchard, Y. (Eds.). (1991). *L'apprentissage moteur*. Paris: Editions Revue EPS.

#### *6. Exemple d'un chapitre d'un livre édité par un ou plusieurs auteurs*

Buekers, M. (1995). L'apprentissage et l'entraînement des habiletés motrices et sportives. In J. Bertsch, & C. Le Scanff (Eds.), *Apprentissages moteurs et conditions d'apprentissages* (pp. 27-47). Paris: Presses Universitaires de France.

# *7. Exemples d'articles parus dans une revue*

Cloes, M. (1996). Proposition de contenus d'enseignement pour un volley-ball de mouvement au niveau secondaire. *Revue de l'Education Physique*, 36, 2, 57-68. Cloes, M., Ledent, M., Diniz, J., Didier P., & Piéron, M. (1997). Pratique et importance des principales activités de loisirs chez des jeunes de 12 et 15 ans dans cinq pays européens. *Sport*, 159/160, 51-60.

## *8. Exemple d'un article paru dans un journal*

Halleux, P. (2003, 3 février). Les Chantiers du sport, une promesse pour un meilleur avenir ? *La Meuse*, pp. 1, 12.

### *9. Exemple d'un article paru dans un journal dont l'auteur est non-identifié*

Un avenir pour le sport ? (2003, 30 janvier). *La Dernière Heure-Les Sports*, 10.

# *10. Exemple d'un article électronique en ligne*

Cloes, M., Schelings, V., Ledent, M, & Piéron, M. (2002). Sport-études : comparaison des caractéristiques motivationnelles et des relations sociales des élèves sportifs et de leurs condisciples. *eJRIEPS (e Journal de la Recherche sur l'Intervention en Éducation Physique et Sport), janvier, 57-72*. Consulté sur Internet : http://www.fcomte.iufm.fr/recherch/sportetudes.pdf

### *11. Exemple d'un texte en ligne*

Groupe de Travail International sur les Femmes et le sport (2002). *La Boîte à outils de Montréal. Legs de la Conférence mondiale 2002*. Consulté sur Internet : <http://www.canada2002.org/f/toolkit/index.htm>

*12. Exemple d'un texte en ligne sans auteur* (utiliser le titre comme auteur, placer la date entre parenthèses)

Classification des sports de combat (1998). Consulté sur Internet: <http://www.mvl.free.fr/jiujitsu/histoire.html>

#### *13. Exemple d'un texte provenant d'un cd-rom*

Cloes, M., Demblon, S., Pirottin, V., Ledent, M., & Piéron, M. (1999). Traitement différencié des élèves en éducation physique. Solutions proposées par des enseignants en réponse à diverses situations. In G. Carlier, C. Delens & J.P. Renard (Eds.), *Actes du colloque AFRAPS-EDPM «Identifier les effets de l'intervention en motricité humaine»* {CD-Rom}. Louvain-la-Neuve: AFRAPS-EDPM.

#### *14. Exemple d'une cassette*

Luts, K. (auteur) (1998). *Description des techniques de nage* [Cassette]. Liège: Service de Pédagogie des Activités physiques et sportives, Université de Liège.

**Nom, Prénom Année d'étude**

**Titre du travail**

**Intitulé du cours Prof. … / Assistant …**

**Département des Sciences de la motricité Université de Liège**

**20XX-20XX**